**The macro of mode-I edge crack under uniform tension loading for KSCONTM model Author:İ. Y. Sülü, A. O. Ayhan**

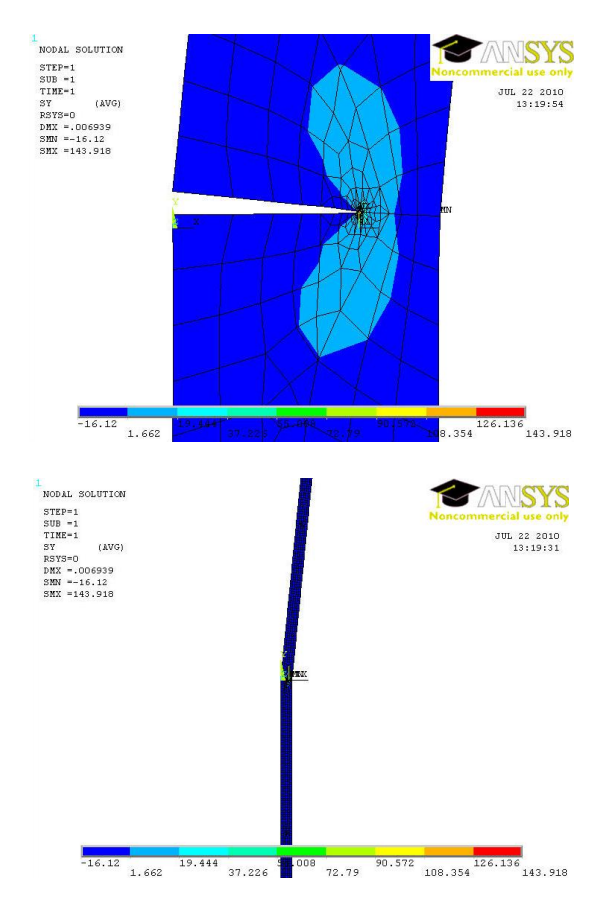

!!! This macro is used to solve mode-I edge crack problems in a

!!! semi-infinite strip under uniform tension loadings.

!!! The parameters/variables taken by the macro are:

!!! P : Uniform tension loading

!!! CR\_L : Crack length

!!! WW : Plate width

!!! HH: 1/2 height of plate

!!! NEL\_THET : Elements numbers at  $\theta$  angle direction

!‼ CONSTANT : Crack length to plate width ratio

!!! CRFACE\_LESIZE : Elements distribution ratio in the crack surface

!!! R\_SIZE\_RATIO : Distance ratio between elements at radial direction of crack ! zone

!!! R\_F : Size of first circular element in the crack zone

 $!!! \, R \, F1$  : Size of three circular elements in the crack zone  $P=1$ 

 $CR$   $L=1$ 

CONSTANT=0.7

WW= CR\_L /CONSTANT

HH=40

NEL\_THET=18

CRFACE\_LESİZE=0.2

R\_SIZE\_RATIO=1

R\_F=0.01

R\_F1=R\_F\*3

TO\_1= CR\_L/10E6

TO=CR\_L- TO\_1

/PREP7

ET,1,PLANE82

MP,EX,1,30E4

MP,NUXY,1,0.3

K,1,

K,2,,HH

K,3,WW,HH

K,4,WW

K,5,CR\_L

L,1,2

L,2,3

L,3,4

L,4,5

L,5,1

AL,1,2,3,4,5

APLOT

ASEL,NONE

LSEL,NONE

KSEL,NONE

K,6,

K,7,,-HH

K,8,WW,-HH

K,9,WW

K,10,CR\_L

L,6,7

L,7,8

L,8,9

L,9,10

L,10,6

AL,6,7,8,9,10

ALLSEL

APLOT

KSEL,,LOC,Y,- TO\_1, TO\_1

KSEL,U,LOC,X,- TO\_1, TO

NUMMRG,KP

ALLSEL,,KP

APLOT

ESIZE,0.3

LESIZE,5, CRFACE\_LESIZE

LESIZE,10, CRFACE\_LESİZE

KSCON,5, R\_F,1, NEL\_THET, R\_SIZE\_RATIO

AMESH,1

AMESH,2

DK,8,UY,0

DK,7,UX,0

DK,7,UY,0

SFL,2,PRES,-P

SFL,7,PRES,-P

SAVE

/SOLU

SOLVE

/POST1

PLNSOL,S,Y

/EDGE,1,1

REPLOT

CLOCAL,11,1,CR\_L,0,0

NSEL,,LOC,X,- CR\_L/10E6, CR\_L/10E6

\*GET,NN1,NODE,0,NUM,MAX

NSEL,,LOC,Y,180+0.01,180-180/NEL\_THET-0.01

NSEL,R,LOC,X,-0.001,R\_F+R\_F/100

NSEL,A,LOC,X,-0.001,0.001

ESLN,,1

NSEL,R,LOC,X,R\_F/4-R\_F/100,R\_F/4+R\_F/100

NSEL,R,LOC,Y,180+0.01,180-0.01

NSLE,R

\*GET,NN2,NODE,0,NUM,MAX

NSEL,,LOC,Y,180+0.01,180-180/NEL\_THET-0.01

NSEL,R,LOC,X,-0.001,R\_F+R\_F/100

NSEL,A,LOC,X,-0.001,0.001

ESLN,,1

NSEL,R,LOC,X,R\_F-R\_F/100,R\_F+R\_F/100

NSEL,R,LOC,Y,180+0.01,180-0.01

NSLE,R

\*GET,NN3,NODE,0,NUM,MAX

NSEL,,LOC,Y,-180-0.01,-180+180/NEL\_THET+0.01

NSEL,R,LOC,X,-0.001,R\_F+R\_F/100

NSEL,A,LOC,X,-0.001,0.001

ESLN,,1

NSEL,R,LOC,X,R\_F/4-R\_F/100,R\_F/4+R\_F/100

NSEL,R,LOC,Y,-180-0.01,-180+0.01

NSLE,R

\*GET,NN4,NODE,0,NUM,MAX

NSEL,,LOC,Y,-180-0.01,-180+180/NEL\_THET+0.01

NSEL,R,LOC,X,-0.001,R\_F+R\_F/100

NSEL,A,LOC,X,-0.001,0.001

ESLN,,1

NSEL,R,LOC,X,R\_F-R\_F/100,R\_F+R\_F/100

NSEL,R,LOC,Y,-180-0.01,-180+0.01

NSLE,R

\*GET,NN5,NODE,0,NUM,MAX

CSYS,0

/POST1

ALLSEL

PATH,K1,5,,30,20

PPATH,1,NN1

PPATH,2,NN2

PPATH,3,NN3

PPATH,4,NN4

PPATH,5,NN5

KCALC,1,1,3

!!! KCALC : Calculation of stress intensity factor (K1)